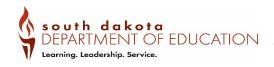

# DEPARTMENT OF EDUCATION Advanced Business Computer Applications

| Career Cluster          | Business Management and Administration                          |
|-------------------------|-----------------------------------------------------------------|
| Course Code             | 10049                                                           |
| Prerequisite(s)         | Business Computer Applications                                  |
| Credit                  | 0.5 to 1.0                                                      |
| Program of Study and    | Workplace Technology - Business Computer Applications –         |
| Sequence                | Advanced Business Computer Applications – Dual Enrollment or    |
|                         | Capstone Experience                                             |
| Student Organization    | Future Business Leaders of America (FBLA) and DECA              |
| Coordinating Work-      | Guest speakers, job shadowing                                   |
| Based Learning          |                                                                 |
| Industry Certifications | Microsoft Office Specialist (MOS) Expert                        |
|                         | Microsoft Office Specialist Master (optional)                   |
| Dual Credit or Dual     | See: https://sdmylife.com/images/Approved-CTE-Dual-Credit.pdf   |
| Enrollment              |                                                                 |
| Teacher Certification   | Business Management & Administration Cluster Endorsement;       |
|                         | Business Marketing & Management Pathway Endorsement;            |
|                         | Marketing Cluster Endorsement; Sales, Merchandising & Marketing |
|                         | Research Support Pathway Endorsement; K-12 Classroom            |
|                         | Technology; *Business Education; *K-12 Educational Technology   |
| Resources               | Certiport.com, Microsoft Office Suite, Google Suite             |

### **Course Description**

Advanced Business Computer Applications focuses on integrating computer technology with decision-making and problem-solving skills. Areas of instruction include expert level applications in word processing and spreadsheet software that prepare students for MOS Expert industry certifications.

### **Program of Study Application**

Advanced Business Computer Applications is a Pathway Course in the Business Management and Administration cluster, Administrative Support pathway. This course would follow the Advanced Computer Applications course and leads to a Capstone Experience.

## **Course Standards**

ECA 1: Students will be able to produce word processing documents implementing expert level features.

| Webb Level         | Sub-indicator Sub-indicator                                   |
|--------------------|---------------------------------------------------------------|
| Two                | ECA 1.1 Manage document options and settings.                 |
| Skill/Concept      | Manage documents and templates                                |
|                    | Prepare documents for review                                  |
|                    | Manage document changes                                       |
| Two                | ECA 1.2 Design advanced documents.                            |
| Skill/Concept      | Perform advanced editing and formatting                       |
|                    | Create styles                                                 |
| Three              | ECA 1.3 Create advanced references.                           |
| Strategic Thinking | Create and manage indexes                                     |
|                    | Create and manage references                                  |
|                    | Manage forms, fields, and mail merge operations               |
| Four               | ECA 1.4 Create custom word elements.                          |
| Extended Thinking  | Create and modify building blocks, macros, and controls       |
|                    | Create custom style sets and templates                        |
|                    | Prepare a document for internationalization and accessibility |

### ECA 2: Students will be able to produce spreadsheets implementing expert level features.

| Webb Level         | Sub-indicator                                       |
|--------------------|-----------------------------------------------------|
| Two                | ECA 2.1 Manage workbook options and settings.       |
| Skill/Concept      | Manage workbooks                                    |
|                    | Manage workbook review                              |
| Two                | ECA 2.2 Apply custom data formats and layouts.      |
| Skill/Concept      | Apply custom data formats and validation            |
|                    | Apply advanced conditional formatting and filtering |
|                    | Create and modify custom workbook elements          |
|                    | Prepare a workbook for internationalization         |
| Three              | ECA 2.3 Create advanced formulas.                   |
| Strategic Thinking | Apply functions in formulas                         |
|                    | Look up data by using functions                     |
|                    | Apply advanced date and time functions              |
|                    | Perform data analysis and data mining               |
|                    | Troubleshoot formulas                               |
|                    | Define named ranges and objects                     |
| Three              | ECA 2.4 Create advanced charts and tables.          |
| Strategic Thinking | Create advanced charts                              |
|                    | Create and manage PivotTables                       |
|                    | Create and manage PivotCharts                       |

ECA 3: Explore relevant factors that impact success and satisfaction in MOS-related careers.

| Edit 5. Explore relevant factors that impact success and success and success in most related dareers. |                                                                                 |  |
|----------------------------------------------------------------------------------------------------|---------------------------------------------------------------------------------|--|
| Webb Level                                                                                            | Sub-indicator                                                                   |  |
| Two                                                                                                   | ECA 3.1 Compare and contrast characteristics of MOS-related careers.            |  |
| Skill/Concept                                                                                         | Research the geographic demands/limitations for careers of interest             |  |
|                                                                                                    | Identify work schedules, organizational cultures, and workplace                 |  |
|                                                                                                    | environments typical of various careers (e.g., work-from-home, shift work,      |  |
|                                                                                                    | travel, customer interaction, etc.)                                             |  |
|                                                                                                    | Investigate opportunities for career advancement                                |  |
| Two                                                                                                   | ECA 3.2 Compare and contrast education/training requirements for employment     |  |
| Skill/Concept                                                                                         | in MOS-related careers.                                                         |  |
|                                                                                                    | Identify skill requirements and expectations for a license or certification     |  |
|                                                                                                    | Compare and contrast time commitments required for different                    |  |
|                                                                                                    | education/training options (e.g., military, technical college, university, on-  |  |
|                                                                                                    | the-job-training, apprenticeship, etc.)                                         |  |
|                                                                                                    | Compare and contrast costs required for different education/training options    |  |
|                                                                                                    | (e.g., military, technical college, university, on-the-job-training,            |  |
|                                                                                                    | apprenticeship, etc.)                                                           |  |
|                                                                                                    | Tour local businesses or take a field trip to a technical college or university |  |
| Four                                                                                                  | ECA 3.3 Investigate and make connections to relevant MOS-related careers.       |  |
| Extended Thinking                                                                                     | Connect with local businesses                                                   |  |
|                                                                                                    | Connect with post-high school resources                                         |  |
|                                                                                                    | Identify and grow personal network strengths                                    |  |
|                                                                                                    | Establish a personal network through LinkedIn or similar professional site      |  |